## Package 'easySVG'

January 9, 2018

Type Package Title An Easy SVG Basic Elements Generator Version 0.1.0 Description This SVG elements generator can easily generate SVG elements such as rect, line, circle, ellipse, polygon, polyline, text and group. Also, it can combine and output SVG elements into a SVG file. **Depends** R  $(>= 3.3.0)$ URL <https://github.com/ytdai/easySVG> BugReports <https://github.com/ytdai/easySVG/issues> License MIT + file LICENSE Encoding UTF-8 LazyData true RoxygenNote 6.0.1 Suggests knitr, rmarkdown VignetteBuilder knitr

NeedsCompilation no

Author Yuting Dai [aut, cre]

Maintainer Yuting Dai <forlynna@sjtu.edu.cn>

Repository CRAN

Date/Publication 2018-01-09 11:02:08 UTC

### R topics documented:

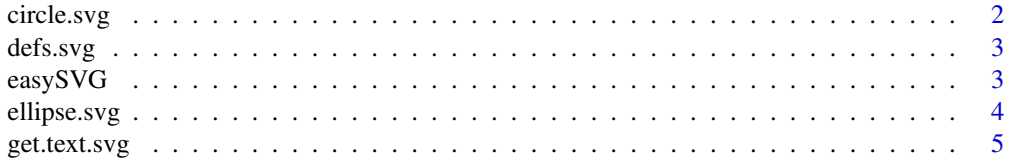

### <span id="page-1-0"></span>2 circle.svg

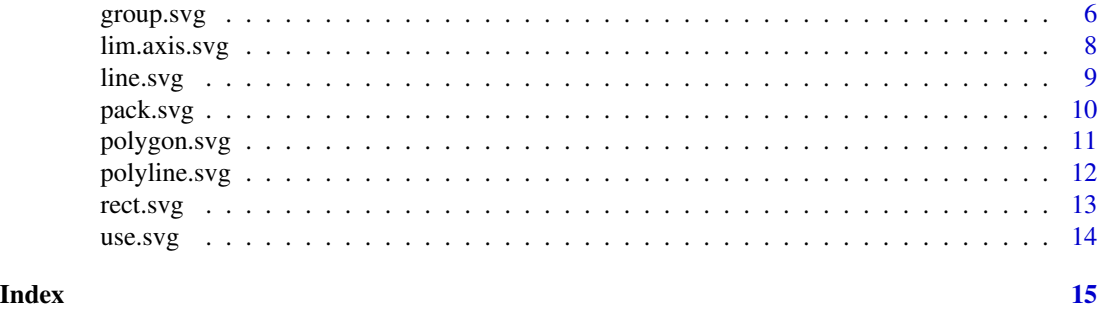

circle.svg *Generate circle SVG element*

### Description

This function can generate a circle form SVG element

### Usage

```
circle.\text{svg(cx = NULL}, cy = NULL, r = NULL, fill, fill.oparity, stroke,stroke.width, stroke.opacity, stroke.dasharray, style.sheet = NULL)
```
### Arguments

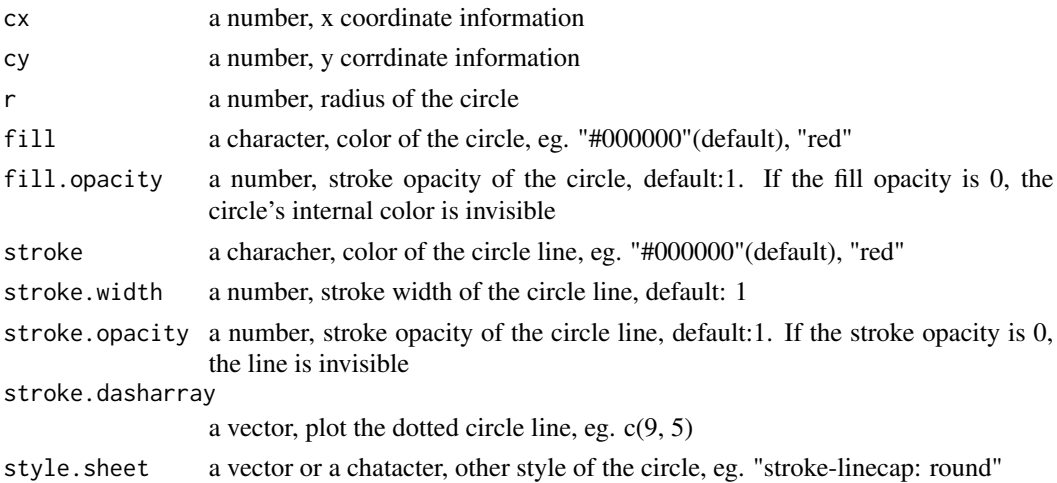

### Details

The <circle> SVG element is an SVG basic shape, used to create circles based on a center point and a radius.

### Value

### <span id="page-2-0"></span>defs.svg 3

### Examples

```
circle.svg(cx = 10, cy = 20, r = 10, fill = "blue")circle.svg(cx = 10, cy = 20, r = 10, fill = "blue", stroke<u>.width = 2)</u>
```
defs.svg *make SVG defs element*

### Description

make SVG defs element

### Usage

defs.svg(defs.content = NULL)

### Arguments

defs.content a character or a list, group content

### Value

the characher type of SVG element

### Examples

```
defs.svg(defs.content = "<text x=\"10\" y=\"20\"> an SVG element </text>")
defs.content <- list(svg1 = "<text x=\"10\" y=\"30\"> an SVG element </text>",
                    svg2 = "<text x=\"10\" y=\"40\"> an SVG element </text>")
defs.svg(defs.content = defs.content)
```
easySVG *easySVG package can generate SVG elements easily*

### Description

easySVG package can generate SVG elements easily

### Author(s)

Yuting Dai <forlynna@sjtu.edu.cn>

### See Also

Useful links:

<https://github.com/ytdai/easySVG>

Report bugs at <https://github.com/ytdai/easySVG/issues>

Scalable Vector Graphics (SVG) is an XML-based vector image format for two-dimensional graphics with support for interactivity and animation. The SVG specification is an open standard developed by the World Wide Web Consortium (W3C) since 1999.

### Examples

```
line \le line.svg(x1 = 50, y1 = 20, x2 = 150, y2 = 20)
rect \le rect.svg(x = 50, y = 60, width = 100, height = 10, fill = "blue")
circle \le circle.svg(cx = 80, cy = 100, r = 10, fill = "blue")
ellipse <- ellipse.svg(cx = 100, cy = 120, rx = 20, ry = 5, fill = "blue")points <- matrix(c( 50, 100, 120, 140, 135, 145), nrow = 3, ncol = 2)
polygon <- polygon.svg(points = points, fill = "green", stroke = "none")
polyline <- polyline.svg(points = points)
text \le get.text.svg(x = 10, y = 20, text.content = "This is a text element", font.size = 6)
group.content <- list(line, rect,
                      circle, ellipse,
                      polygon, polyline,
                      text)
group <- group.svg(id = "group_1", group.content = group.content)
## Not run:
svg.name <- paste0(tempfile(),".svg")
pack.svg(pack.content = group, output.svg.name = svg.name)
## End(Not run)
```
ellipse.svg *Generate ellipse SVG element*

### Description

This function can generate a ellipse form of SVG element The ellipse element is an SVG basic shape, used to create ellipses based on a center coordinate, and both their x and y radius.

### Usage

```
ellipse.svg(cx = NULL, cy = NULL, rx = NULL, ry = NULL, fill,
  fill.opacity, stroke, stroke.width, stroke.opacity, stroke.dasharray,
  style.sheet = NULL)
```
<span id="page-3-0"></span>

### <span id="page-4-0"></span>get.text.svg 5

### Arguments

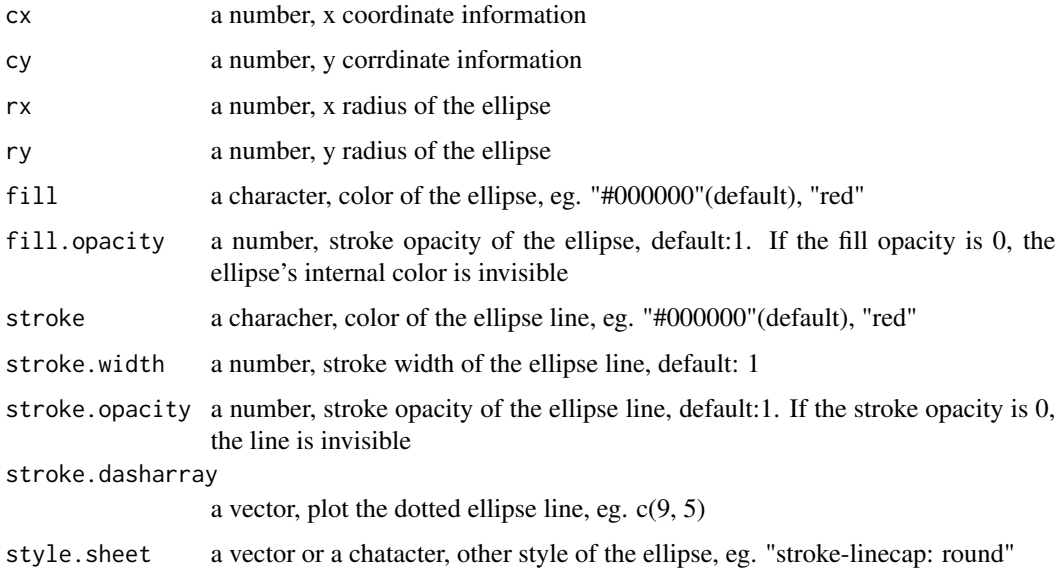

### Value

the characher type of SVG element

### Examples

ellipse.svg( $cx = 10$ ,  $cy = 20$ ,  $rx = 10$ ,  $ry = 5$ ,  $fill = "blue")$ ellipse.svg( $cx = 10$ ,  $cy = 20$ ,  $rx = 10$ ,  $ry = 5$ ,  $fill = "blue", stroke width = 2)$ 

get.text.svg *Generate text SVG element*

### Description

This function can generate a text form SVG element The SVG <text> element defines a graphics element consisting of text. It's possible to apply a gradient, pattern, clipping path, mask, or filter to <text>, just like any other SVG graphics element.

### Usage

```
get.text.svg(x = NULL, y = NULL, text.content = "", fill, stroke,
  stroke.width, font.family, font.size, font.weight, font.style,
 text.decoration, word.spacing, letter.spacing, text.anchor, rotate, text.path,
  style.sheet = NULL)
```
### Arguments

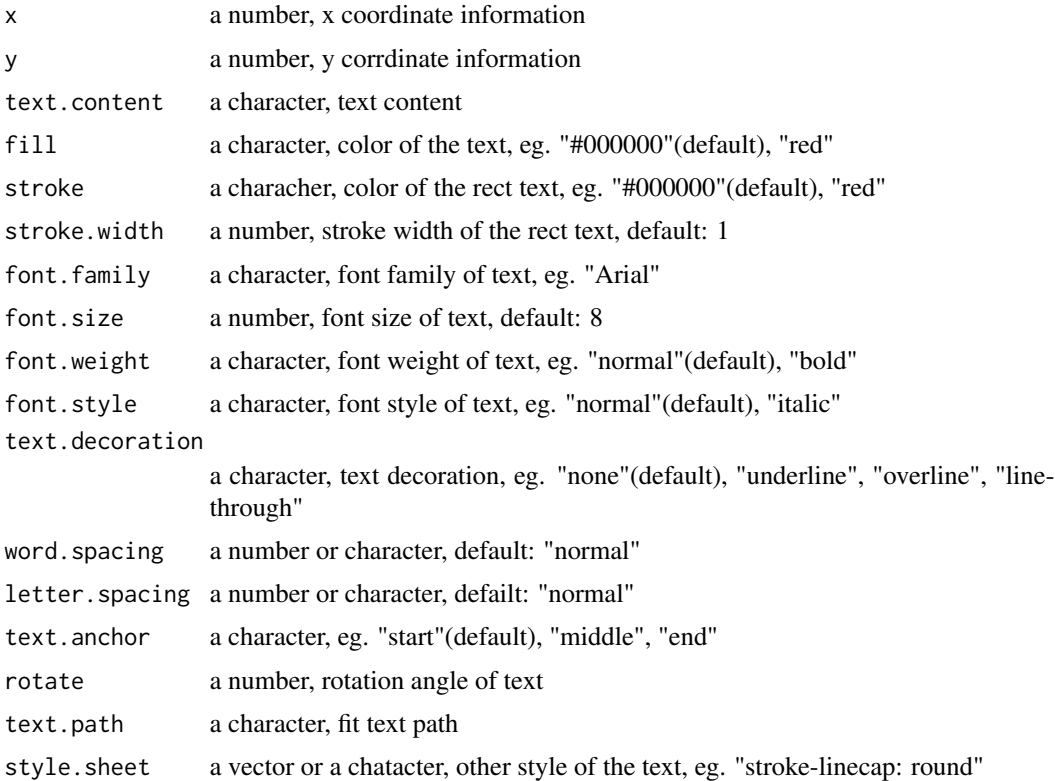

### Value

the characher type of SVG element

### Examples

```
get.text.svg(x = 10, y = 20, text.content = "Hello Word", fill = "blue")
get.text.svg(x = 10, y = 20, text.content = "Hello Word", fill = "blue",
            rotate = 90, font.family = "Helvetica")
```
group.svg *make svg group*

### Description

The <g> SVG element is a container used to group other SVG elements. Transformations applied to the <g> element are performed on all of its child elements, and any of its attributes are inherited by its child elements. It can also group multiple elements to be referenced later with the <use> element.

<span id="page-5-0"></span>

### group.svg 7

### Usage

```
group.svg(id = NULL, group.content = NULL, fill, fill.opacity, stroke,
  stroke.width, stroke.opacity, stroke.dasharray, font.family, font.size,
  font.weight, font.style, text.decoration, word.spacing, letter.spacing,
  text.anchor, scale, rotate, translate, skewX, skewY, style.sheet = NULL,
  transform.sheet = NULL)
```
### Arguments

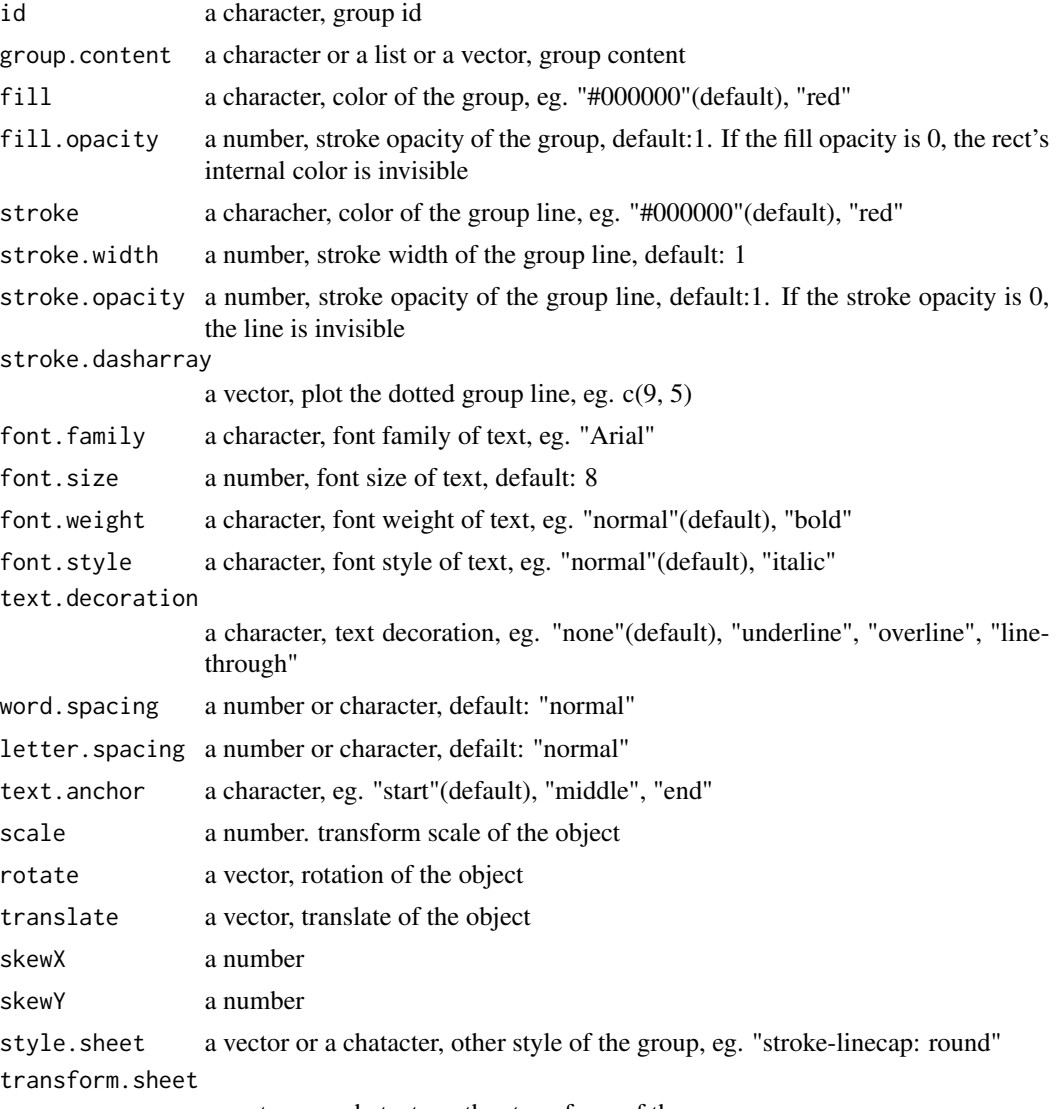

a vector or a chatacter, other transform of the group

### Value

### <span id="page-7-0"></span>Examples

```
group.svg(id = "group_1", group.contrib = "this is a sy element")group.content <- list(svg1 = "this is a svg element",
                     svg2 = "this is a sy element")group.svg(id = "group_1", group.content = group.content)
group.svg(id = "group_1", group.content = group.content,
         style.sheet = c("stroke:red", "stroke-width:1"),
         transform.sheet = c("translate(100, 100)"))
```
lim.axis.svg *Generate SVG element of axis*

### Description

This function will generate a axis form SVG element.

### Usage

```
\lim. axis. sy(x = NULL, stroke = "#000000", stroke. width = 1,line.length = 100, axis.font.size = 8, digit = 2, span = 5,
  id = NULL, unit = NULL)
```
### Arguments

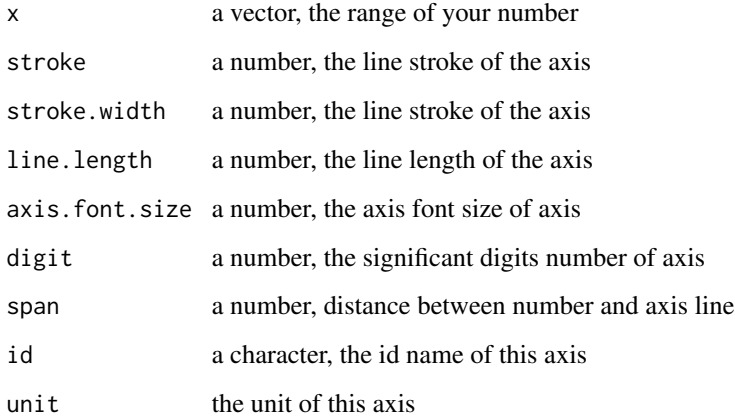

### Value

### <span id="page-8-0"></span>line.svg 9

### Examples

```
lim.axis.1 <- lim.axis.svg(x = c(100, 900), id = "test")
pack_info_1 <- pack.svg(pack.content = lim.axis.1)
# You can write it in a svg file
# message(pack_info_1)
lim.axis.2 \le lim.axis.svg(x = c(3.3, 4,5), id = "test", unit = 4000, axis.font.size = 4)
pack_info_2 <- pack.svg(pack.content = lim.axis.2)
# You can write it in a SVG file
# message(pack_info_2)
```
### line.svg *Generate line SVG element*

### Description

This function will generate a line form SVG element. The <line> element is an SVG basic shape used to create a line connecting two points.

### Usage

```
line.svg(x1 = NULL, y1 = NULL, x2 = NULL, y2 = NULL, stroke,stroke.width, stroke.opacity, stroke.dasharray, style.sheet = NULL)
```
### Arguments

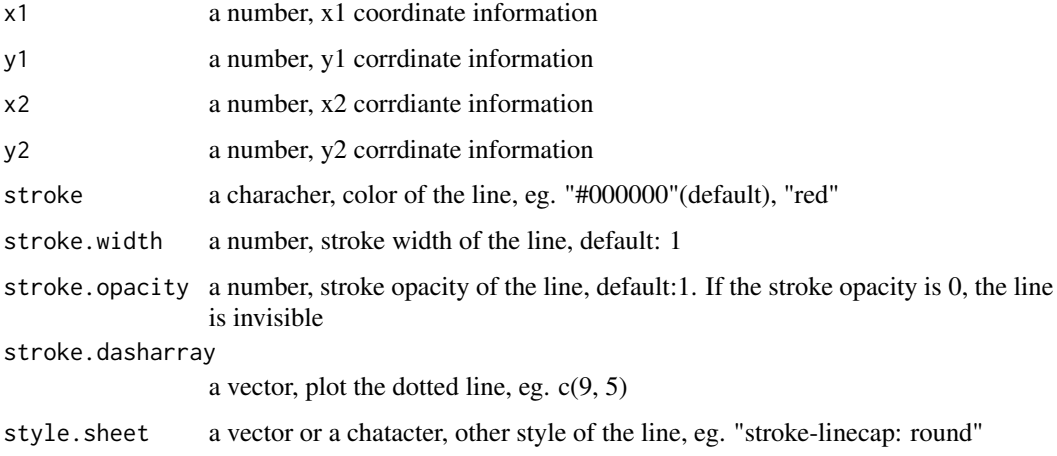

### Value

### Examples

```
line.svg(x1 = 1, y1 = 2, x2 = 10, y2 = 20)line.svg(x1 = 1, y1 = 2, x2 = 10, y2 = 20, stroke = "#00FF00")line.svg(x1 = 1, y1 = 2, x2 = 10, y2 = 20, stroke.dasharray = c(9, 5))
```
pack.svg *pack svg*

### Description

pack svg

### Usage

```
pack.svg(width = 1200, height = 800, output.svg.name = NULL,
 pack.content = pack.content)
```
### Arguments

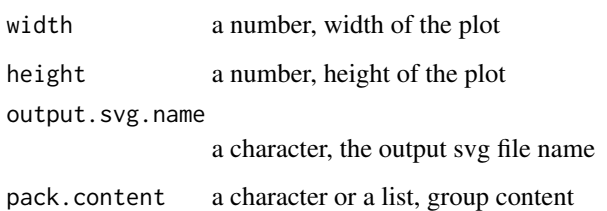

### Value

the characher type of svg element

```
pack.svg(pack.content = "<text x=\"10\" y=\"20\"> this is a svg element </text>")
pack.content <- list(svg1 = "<text x=\"10\" y=\"20\"> this is a svg element </text>",
                     svg2 = "<text x=\"10\" y=\"40\"> this is a svg element </text>")
pack_info <- pack.svg(pack.content = pack.content)
message(pack_info)
```
<span id="page-9-0"></span>

<span id="page-10-0"></span>

### Description

This function can generate a polygon form SVG element The <polygon> element defines a closed shape consisting of a set of connected straight line segments. The last point is connected to the first point. For open shapes see the <polyline> element.

### Usage

```
polygon.svg(points = NULL, fill, fill.opacity, stroke, stroke.width,
  stroke.opacity, fill.rule, style.sheet = NULL)
```
### Arguments

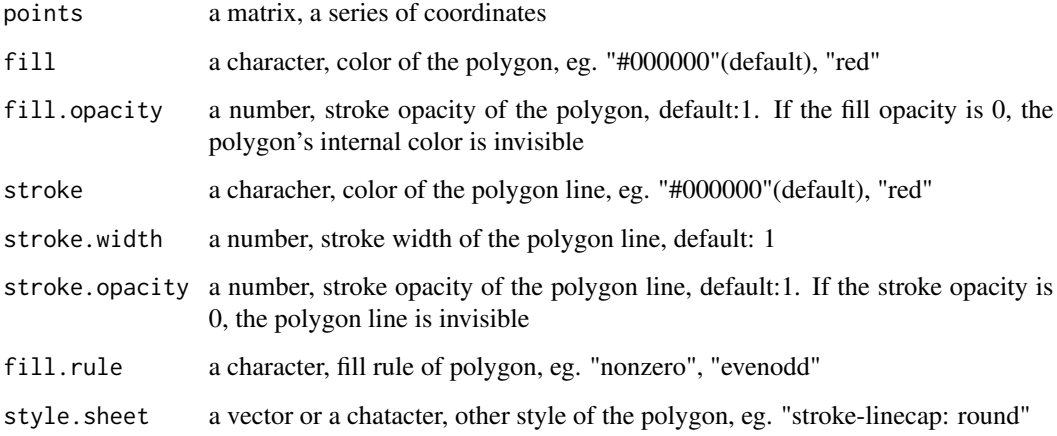

### Value

the characher type of SVG element

```
points \leq matrix(c(1,2,3, 11,12,13), nrow = 3, ncol = 2)
polygon.svg(points = points)
polygon.svg(points = points, fill = "red", stroke = "yellow", fill.rule = "evenodd")
```
<span id="page-11-0"></span>

### Description

This function can generate a polyline form SVG element The <polyline> SVG element is an SVG basic shape that creates straight lines connecting several points. Typically a polyline is used to create open shapes as the last point doesn't have to be connected to the first point. For closed shapes see the <polygon> element.

### Usage

```
polyline.svg(points = NULL, fill, stroke, stroke.width, stroke.opacity,
  style.sheet = NULL)
```
### Arguments

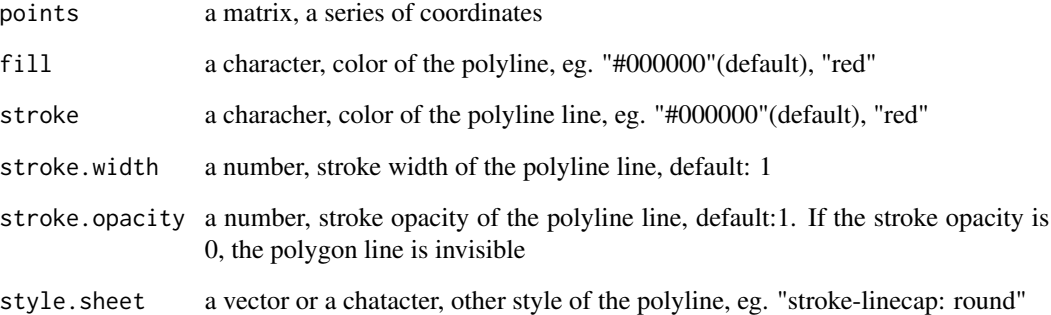

### Value

the characher type of SVG element

```
points \le matrix(c(1,2,3, 11,12,13), nrow = 3, ncol = 2)
polyline.svg(points = points)
polyline.svg(points = points, stroke = "yellow")
```
<span id="page-12-0"></span>

### Description

This function can generate a rect form SVG element The <rect> element is a basic SVG shape that creates rectangles, defined by their corner's position, their width, and their height. The rectangles may have their corners rounded.

### Usage

```
rect.\,svg(x = NULL, y = NULL, width = NULL, height = NULL, rx = NULL,ry = NULL, fill, fill.opacity, stroke, stroke.width, stroke.opacity,
  stroke.dasharray, style.sheet = NULL)
```
### Arguments

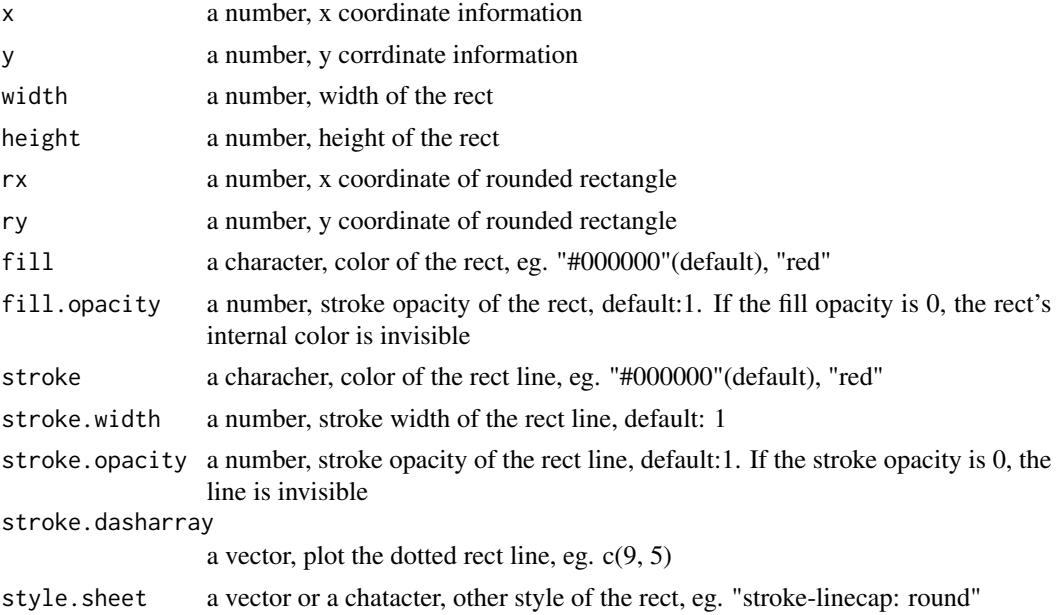

### Value

the characher type of SVG element

```
rect.svg(x = 1, y = 2, width = 10, height = 20, fill = "blue")
rect.svg(x = 1, y = 2, width = 10, height = 20, stroke.dasharray = c(9, 5))
rect.\,svg(x = 1, y = 2, width = 10, height = 20, rx = 2, ry = 4, fill = "blue")
```
<span id="page-13-0"></span>use.svg *use svg*

### Description

The <use> element takes nodes from within the SVG document, and duplicates them somewhere else.

### Usage

```
use.svg(id = NULL, x = NULL, y = NULL, scale, rotate, translate, skewX,
  skewY, style.sheet = NULL, transform.sheet = NULL)
```
### Arguments

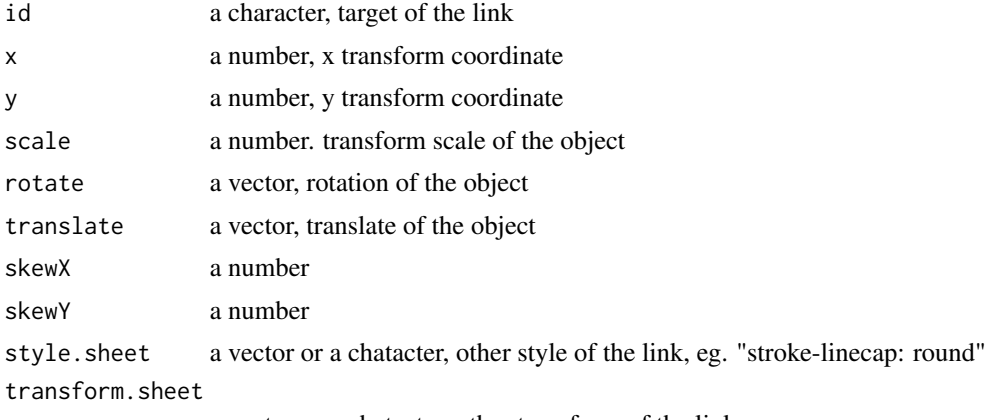

a vector or a chatacter, other transform of the link,

### Value

the characher type of svg element

### Examples

use.svg(id = "target",  $x = 100$ ,  $y = 200$ ) use.svg(id = "target", x = 100, y = 200, rotate = c(90, 100, 200))

# <span id="page-14-0"></span>Index

circle.svg, [2](#page-1-0) defs.svg, [3](#page-2-0) easySVG, [3](#page-2-0) easySVG-package *(*easySVG*)*, [3](#page-2-0) ellipse.svg, [4](#page-3-0) get.text.svg, [5](#page-4-0) group.svg, [6](#page-5-0) lim.axis.svg, [8](#page-7-0) line.svg, [9](#page-8-0) pack.svg, [10](#page-9-0) polygon.svg, [11](#page-10-0) polyline.svg, [12](#page-11-0) rect.svg, [13](#page-12-0)

use.svg, [14](#page-13-0)